## **PowerTeacher Quick Entry Tips**

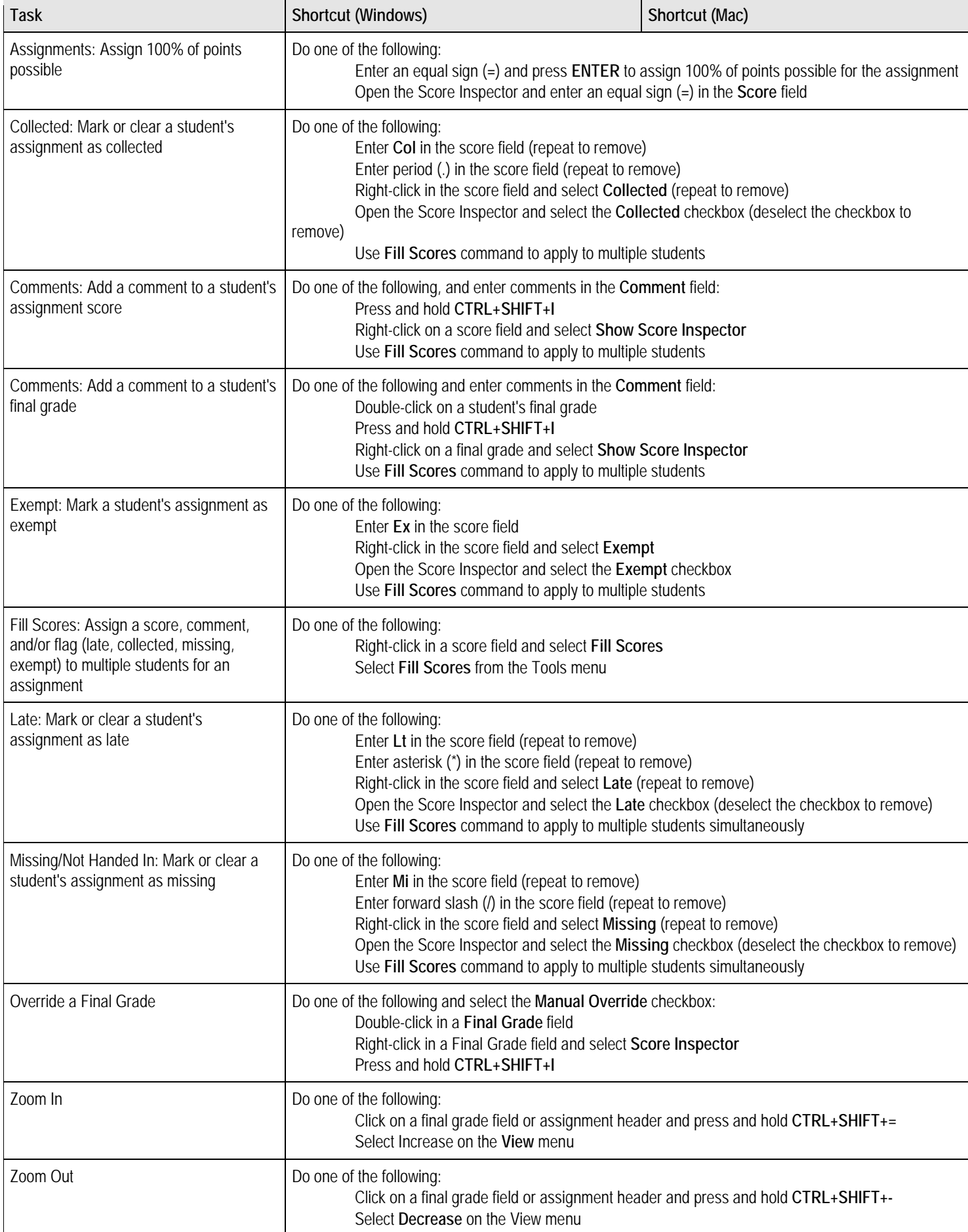

## **Score Inspector Keyboard Shortcuts**

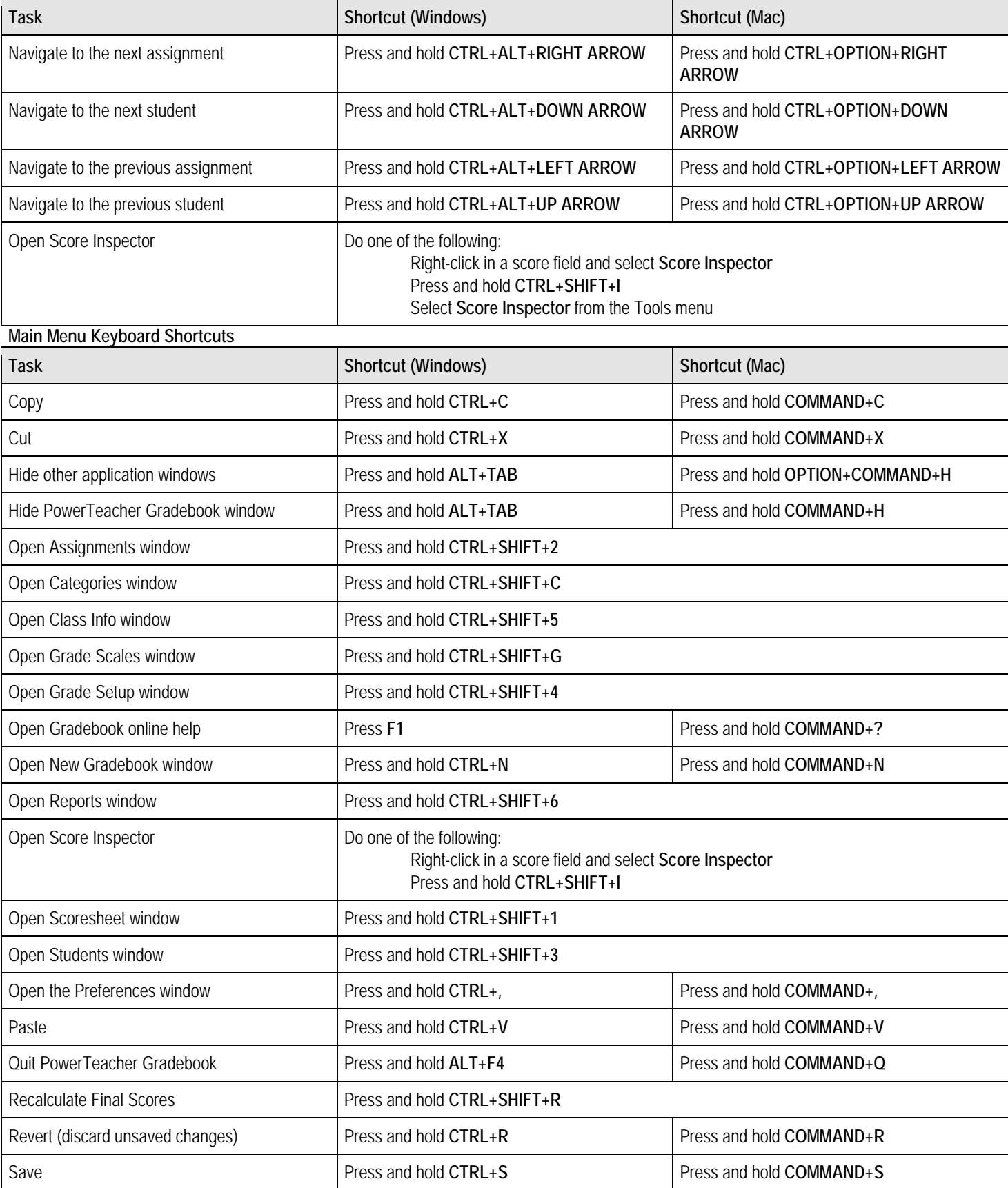